## ※ 강의계획서가 2020년 1학기부터 변경되었습니다. 이전 강의계획서는 양식이 다릅니다.

## 강의계획서

.<br>2019학년도 2학기 전쟁 - 대한민국의 대학 대학 대학 대학 대학 대학 대학 대학 대학 대학 대학 시설 구역 시설 대육혁신센터

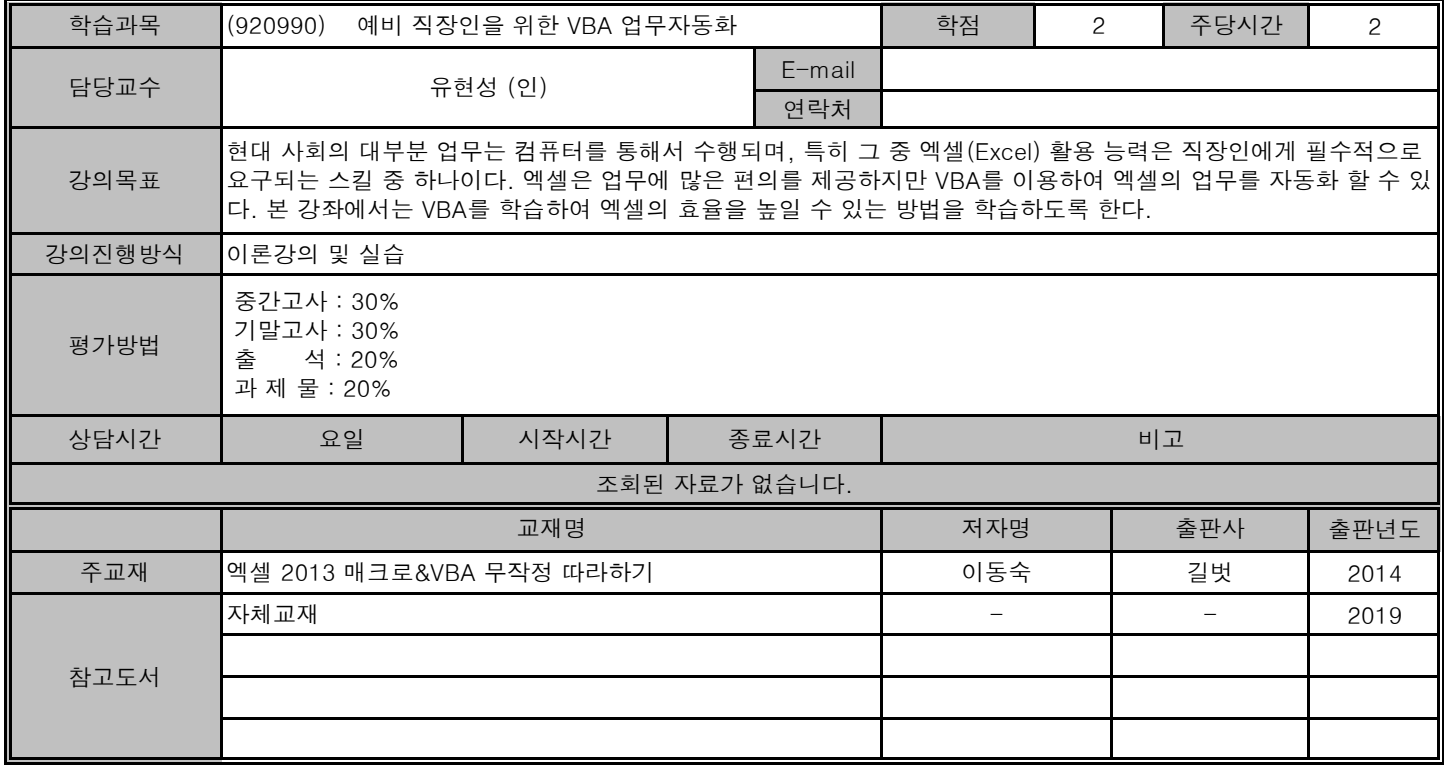

## ▣ 강의진행계획 ▣

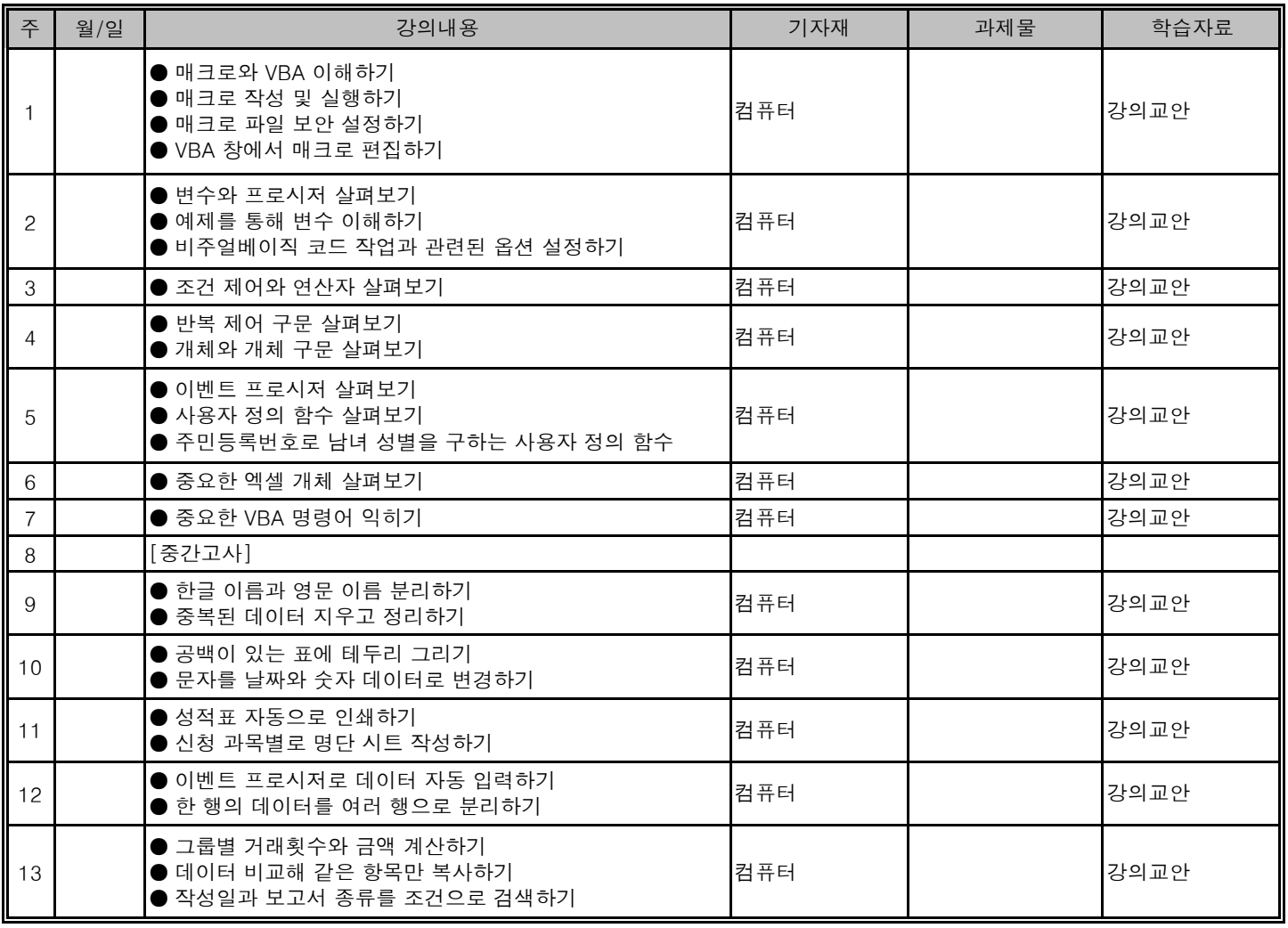

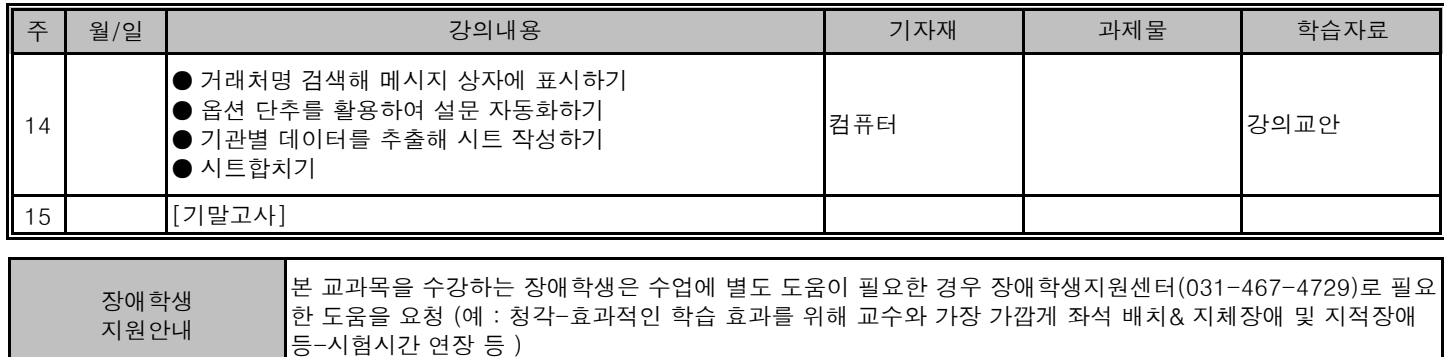

Π